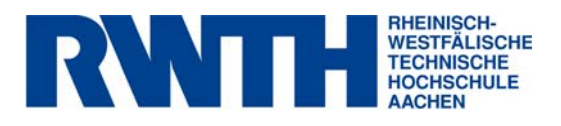

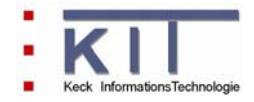

# **FlussWinGIS**

**Dokumentation der Auswerteroutinen "Kleinkläranlagen"** 

**September 2006** 

**erstellt im Rahmen des vom MUNLV geförderten Projektes:** 

Konzeption, Entwicklung und Aufbau eines Geoinformationssystems zur Beurteilung der Emissionen und Immissionen von Oberflächengewässern - Entwicklung geeigneter Auswerteroutinen und Integration in das Fachinformationssystem FlussWinGIS

# **Inhaltsverzeichnis**

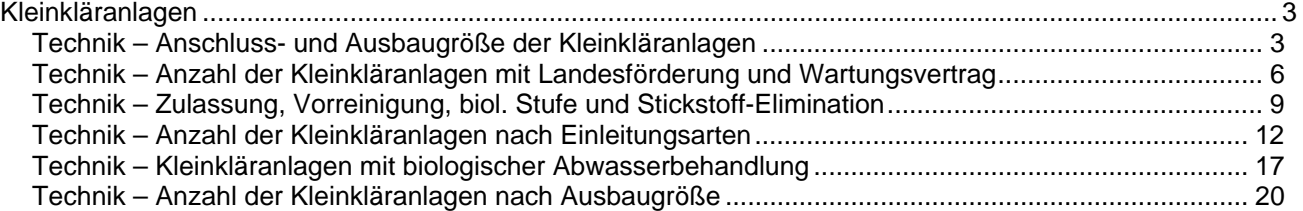

# Kleinkläranlagen

### **Technik – Anschluss- und Ausbaugröße der Kleinkläranlagen**

Die Auswertung "Anschluss- und Ausbaugröße der Kleinkläranlagen" gibt eine Übersicht über die Anschluss- und Ausbaugröße in Einwohnerwerten von Kleinkläranlagen und abflusslosen Gruben zu einem bestimmten Stichtag. Ergänzend werden die Anzahl der Kleinkläranlagen und abflusslosen Gruben sowie deren Gesamtsumme angegeben.

Im Diagramm ist die Anschluss- und Ausbaugröße der Kleinkläranlagen nach der jeweiligen Betrachtungseinheit grafisch dargestellt.

Diese Auswertung kann über Flussgebiete, StUA-Bezirke, Bezirksregierungen, Gemeinden und Kreise durchgeführt werden.

#### **Grundlage der Auswertung:**

- Stichtagsbezogene Auswertung
- Berücksichtigung aller Kleinkläranlagen und abflusslosen Gruben, die bis zum Stichtag nicht stillgelegt wurden

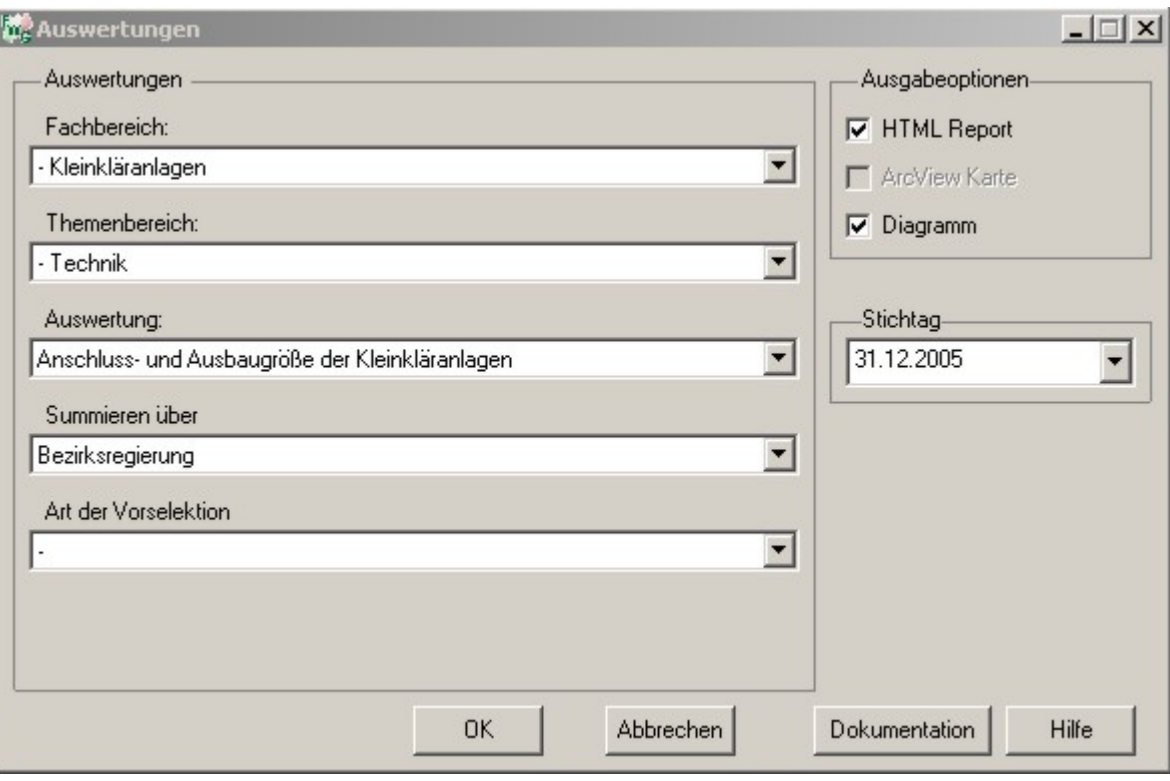

Stichtag: 31.12.2005 Kleinkläranlagen - Anschluss- und Ausbaugröße der Kleinkläranlagen Stand: 25.04.2006

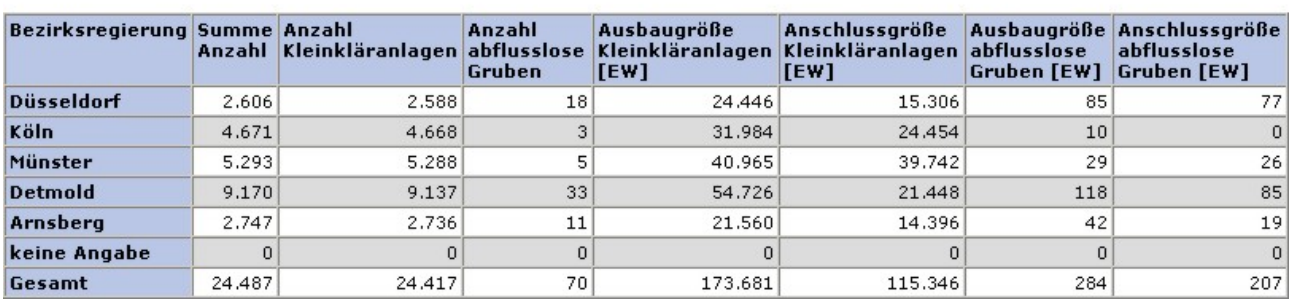

#### **Diagramm: Anschluss- und Ausbaugröße der Kleinkläranlagen**

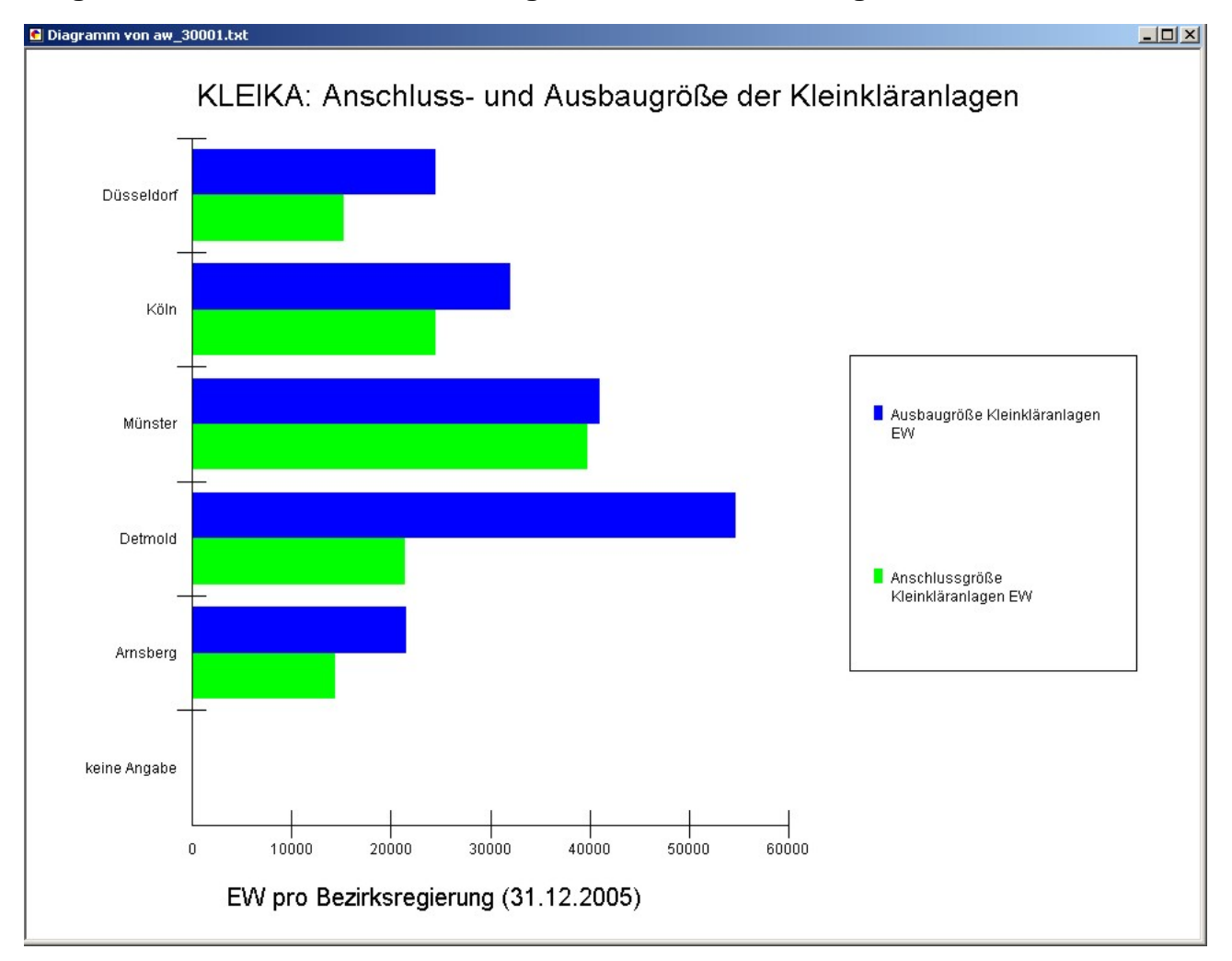

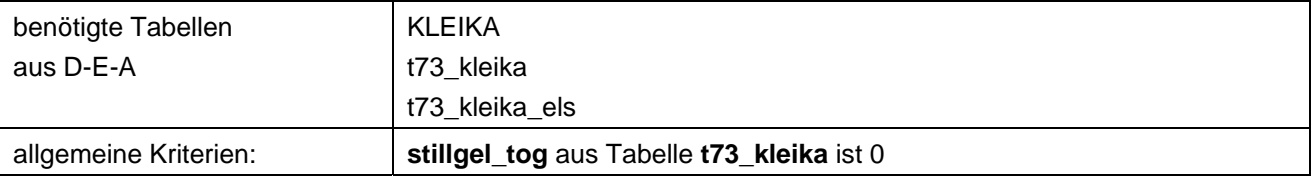

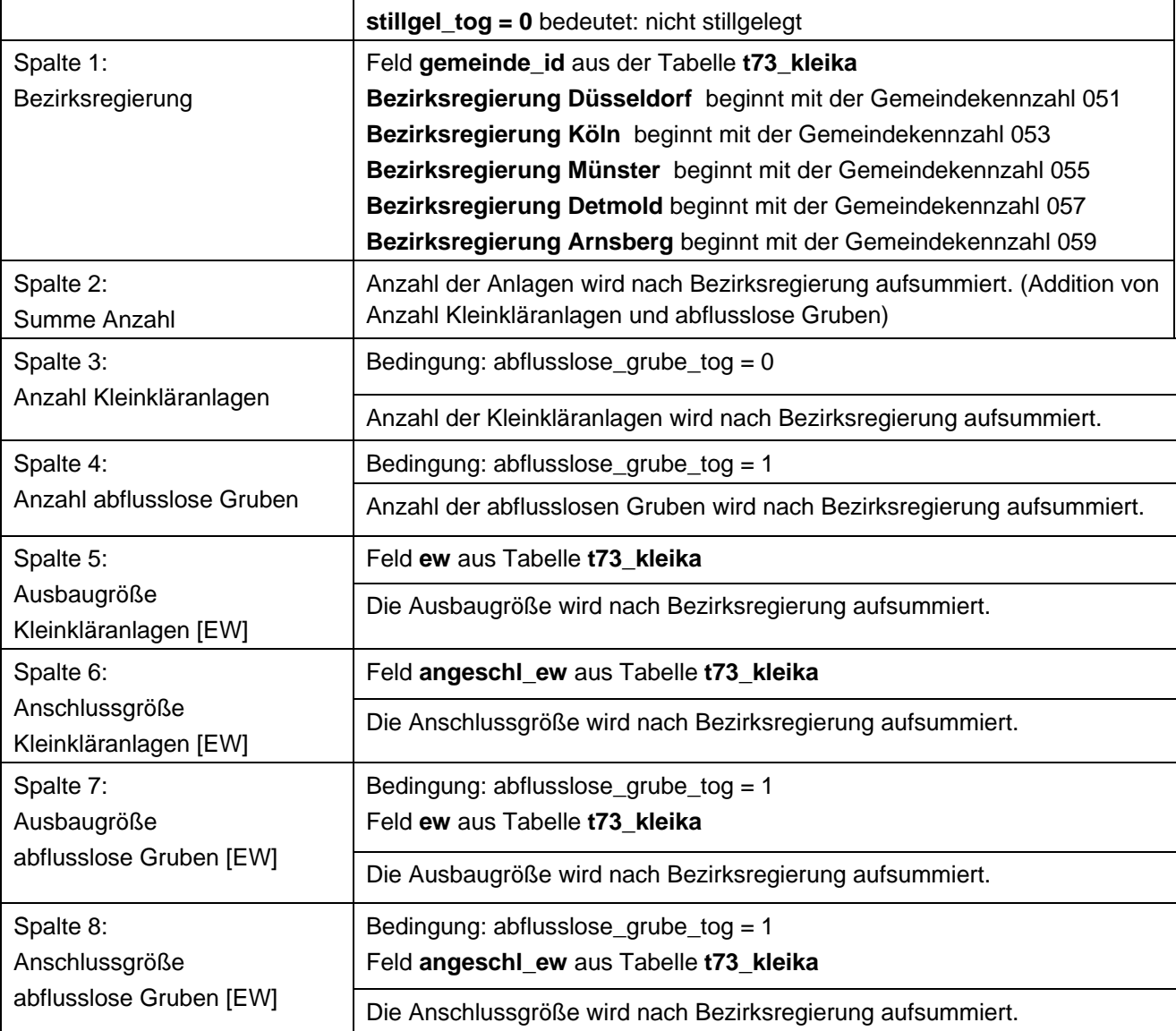

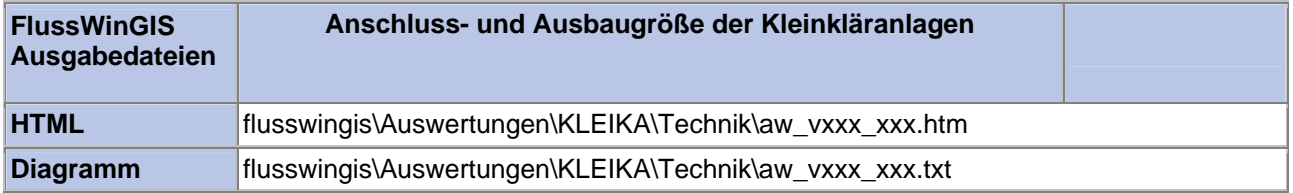

#### **Technik – Anzahl der Kleinkläranlagen mit Landesförderung und Wartungsvertrag**

# Die Auswertung "Anzahl der Kleinkläranlagen mit Landesförderung und Wartungsvertrag" weist sortiert nach Auswertungsbereich die Anzahl der Kleinkläranlagen in NRW aus und listet die Anlagen auf, die mit einer finanziellen Förderung des MUNLV NRW errichtet wurden. Außerdem ist die Anzahl der Anlagen, die mit einem Wartungsvertrag ausgestattet sind, aufgeführt.

Im Diagramm ist die Anzahl der Kleinkläranlagen mit Landesförderung und Wartungsvertrag nach der jeweiligen Betrachtungseinheit sortiert grafisch dargestellt.

Die Auswertung kann über Flussgebiete, StUA-Bezirke, Bezirksregierungen, Gemeinden und Kreise durchgeführt werden.

#### **Grundlage der Auswertung:**

- Stichtagsbezogene Auswertung
- Berücksichtigung aller Kleinkläranlagen, die bis zum Stichtag nicht stillgelegt wurden

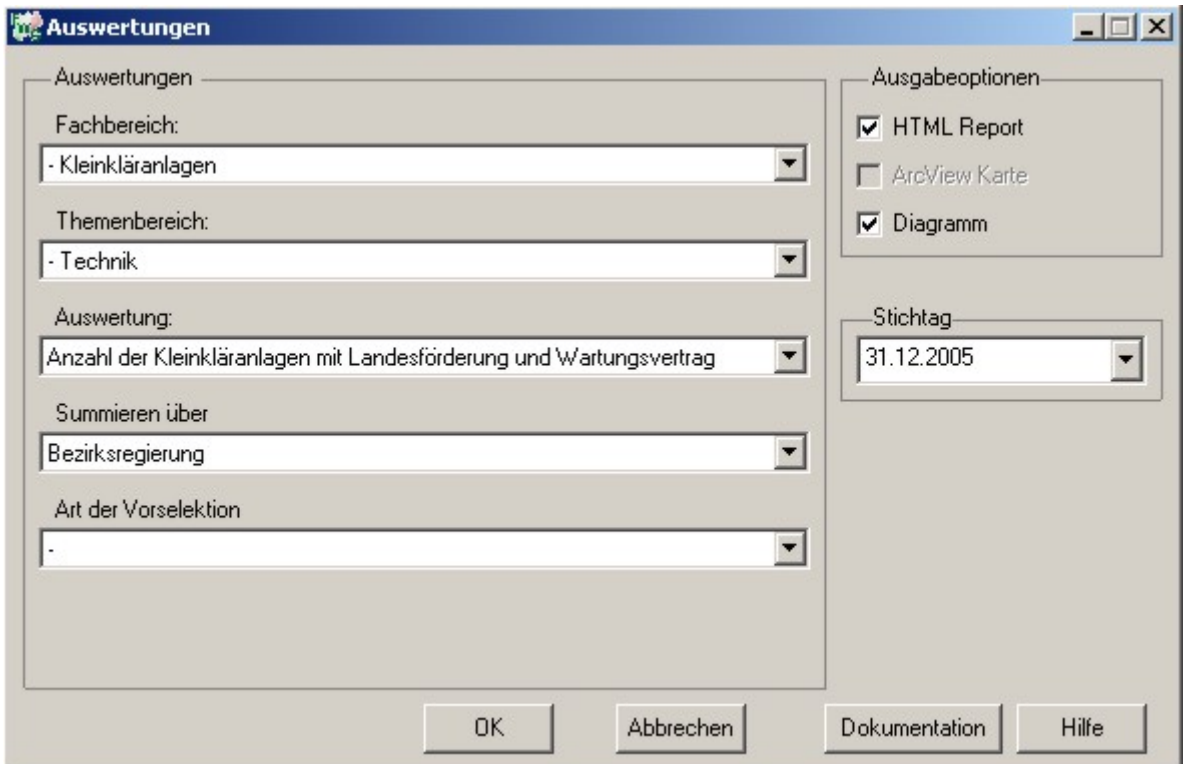

Kleinkläranlagen - Anzahl der Kleinkläranlagen mit Landesförderung und Wartungsvertrag

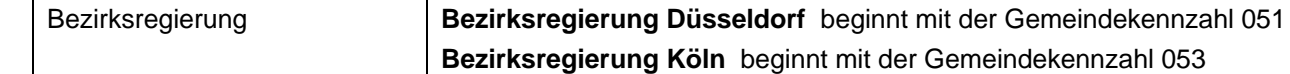

allgemeine Kriterien: **stillgel\_tog** aus Tabelle **t73\_kleika** ist 0

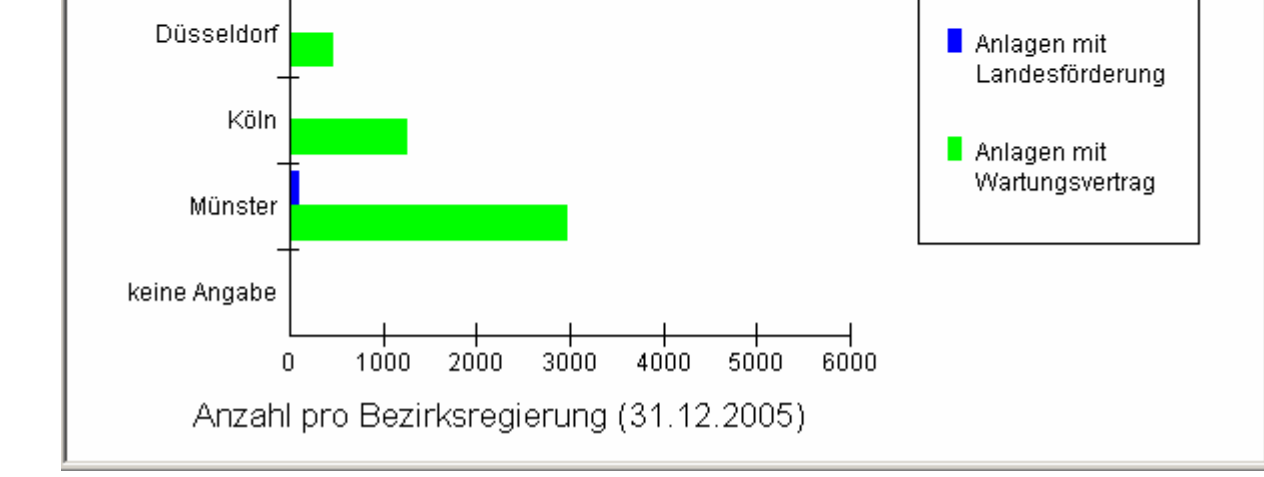

#### **Diagramm: Anzahl der Kleinkläranlagen mit Landesförderung und Wartungsvertrag**

KLEIKA: Anzahl der Kleinkläranlagen mit

Landesförderung und Wartungsvertrag

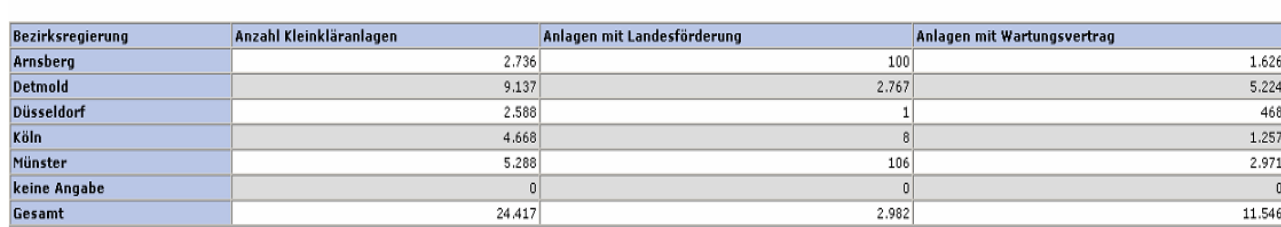

#### **(Beispiel: Auswertung nach Bezirksregierung für Stichtag 31.12.2005)**  benötigte Tabellen aus D-E-A KLEIKA t73\_kleika t73\_kleika\_els

**stillgel\_tog = 0** bedeutet: nicht stillgelegt

Feld **gemeinde\_id** aus der Tabelle **t73\_kleika**

Spalte 1:

**Programmierroutine mit Erläuterungen** 

C Diagramm von aw\_30002.txt

Arnsberg

Detmold

Stichtag: 31.12.200 Stand: 23.05.200

 $\Box$ u $\times$ 

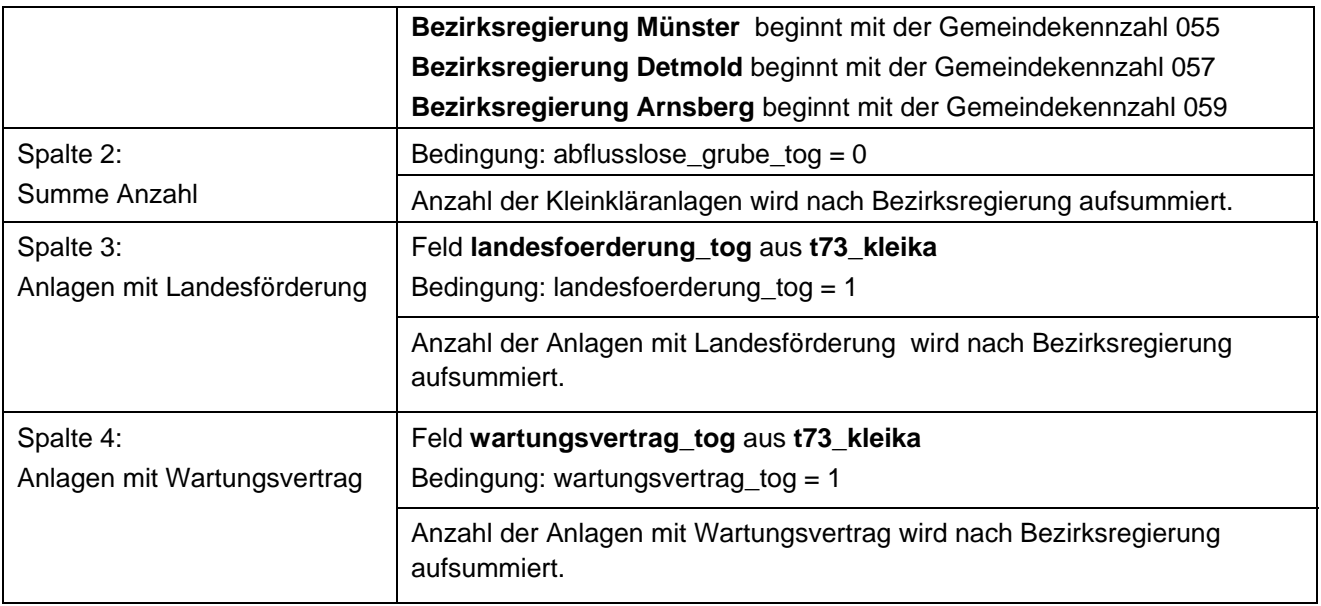

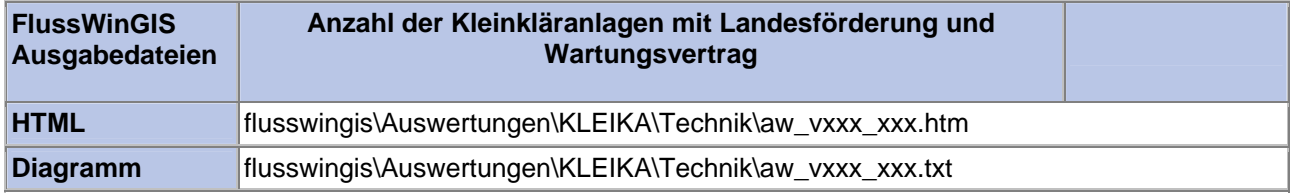

# **Technik – Zulassung, Vorreinigung, biol. Stufe und Stickstoff-Elimination**

In der Auswertung "Zulassung, Vorreinigung, biol. Stufe und Stickstoff-Elimination" wird die Anzahl der Kleinkläranlagen nach den genannten Aspekten und nach der jeweiligen Betrachtungseinheit aufgeführt.

Darüber hinaus ist die Gesamtanzahl der Anlagen angegeben.

Die Auswertung kann über Flussgebiete, StUA-Bezirke, Bezirksregierungen, Gemeinden und Kreise durchgeführt werden.

#### **Grundlage der Auswertung:**

- Stichtagsbezogene Auswertung
- Berücksichtigung aller Kleinkläranlagen, die bis zum Stichtag nicht stillgelegt wurden

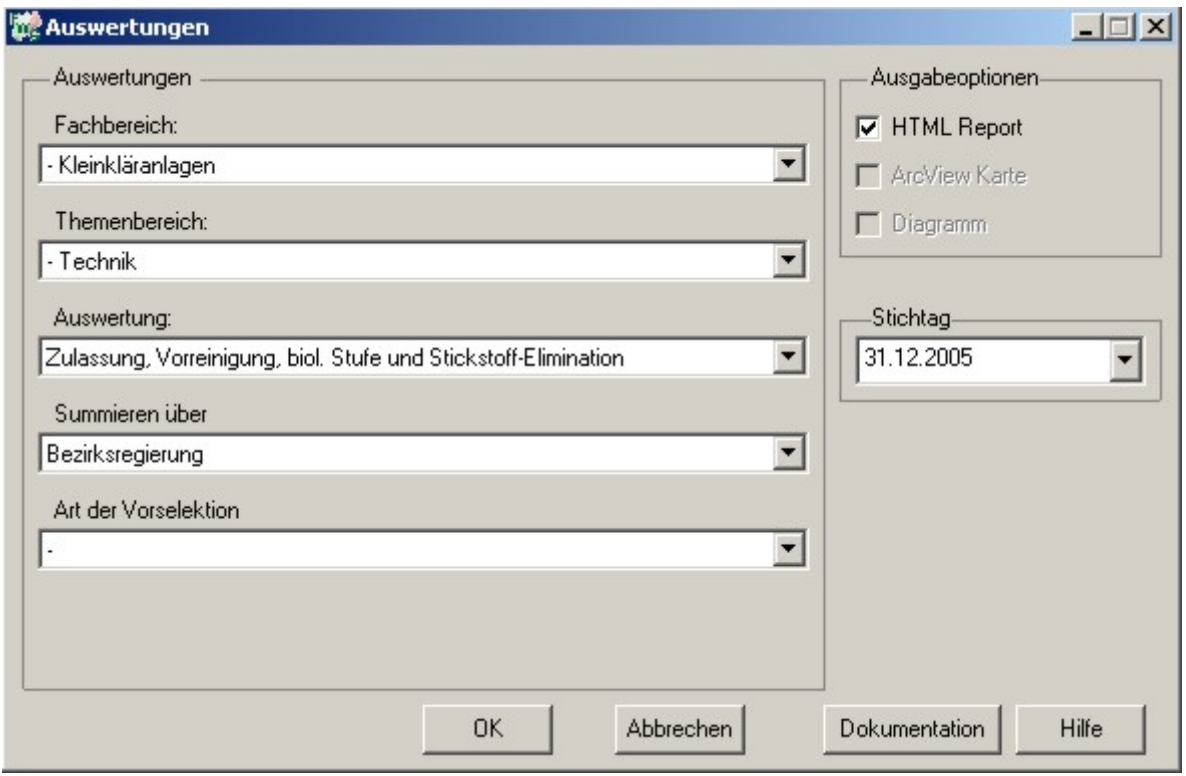

Stichtag: 31.12.2005 Stand: 23.05.2006

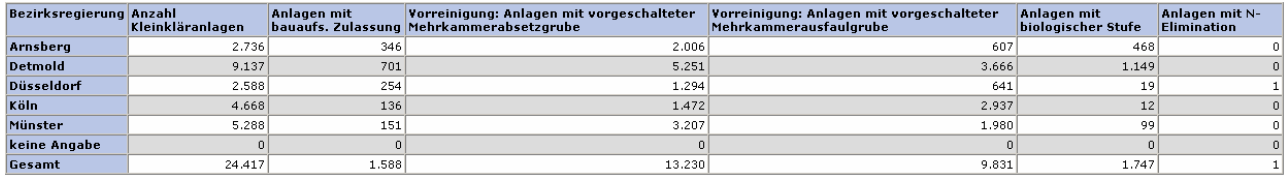

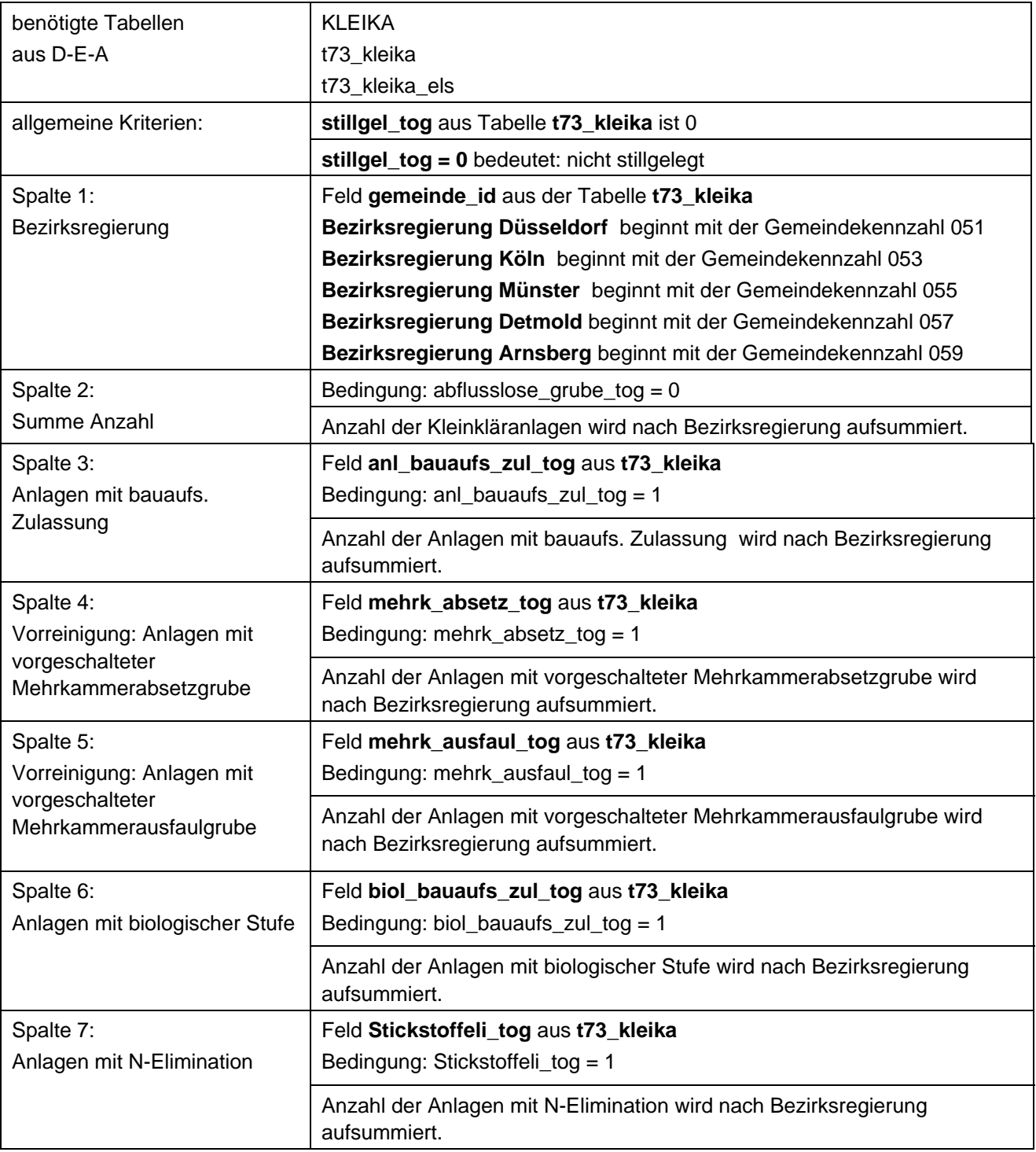

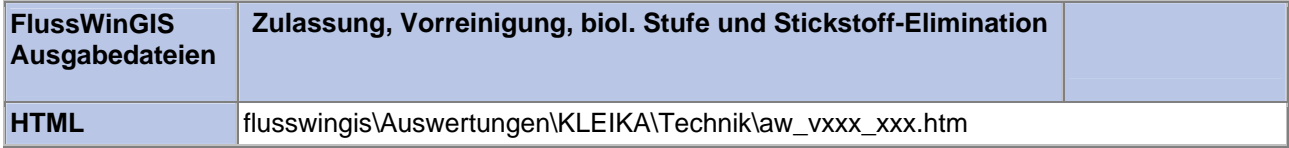

#### **Technik – Anzahl der Kleinkläranlagen nach Einleitungsarten**

Bei der Auswertung "Anzahl der Kleinkläranlagen nach Einleitungsarten" werden folgende Einleitungen unterschieden:

- Einleitungen in ein oberirdisches Gewässer
- Einleitungen ins Grundwasser
- landw. Nutzung des Abwassers über Jauche- oder Güllegrube
- Einleitungen in Straßenseitengraben ohne Gewässereigenschaft
- Einleitungen in öffentlichen Kanal mit Einleitung in ein Gewässer
- keine Einleitung
- keine Angabe zur Einleitungsart

Darüber hinaus ist die Gesamtanzahl der Anlagen aufgeführt.

In der ArcView Karte wird für die jeweilige Betrachtungseinheit der Anteil der verschiedenen Einleitungsarten mittels Balkendiagramm ausgewiesen. ArcView Karten werden für Bezirksregierungen und Kreise angeboten.Im Diagramm ist die Anzahl der Kleinkläranlagen nach Einleitungsarten und Betrachtungseinheiten sortiert grafisch dargestellt.

Die Auswertung kann über Flussgebiete, StUA-Bezirke, Bezirksregierungen, Gemeinden und Kreise durchgeführt werden.

#### **Grundlage der Auswertung:**

- Stichtagsbezogene Auswertung
- Berücksichtigung aller Kleinkläranlagen, die bis zum Stichtag nicht stillgelegt wurden

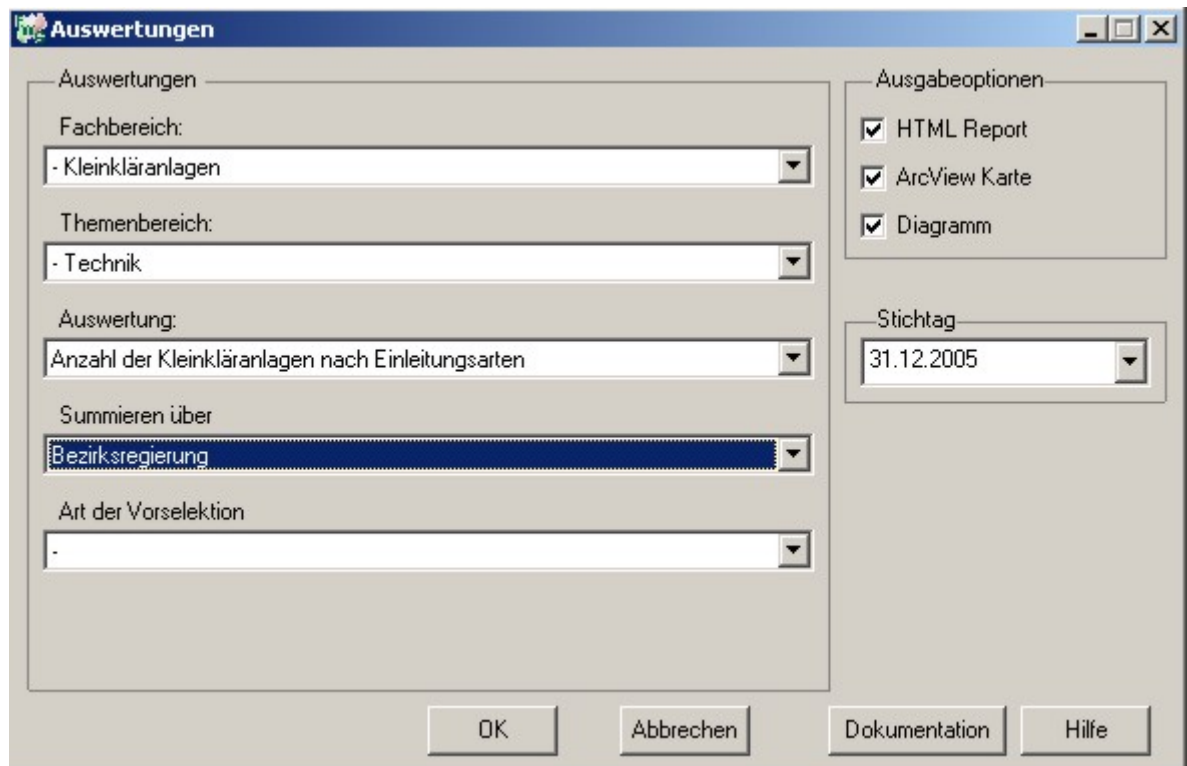

#### Kleinkläranlagen - Anzahl der Kleinkläranlagen nach Einleitungsarten

#### |<br>|Bezirksregierung||Anzahl<br>|Kleinkläranlagen in öffentlichen Kanal mit keine<br>Einleitung in ein Finleitung<br>Gewässer Einl. in ein<br>oberirdisches<br>Gewässer landw. Nutzung über<br>Jauche- oder<br>Güllegrube |<br>|Einl. ins<br>|Grundwasser Straßenseitengraben ohne<br>Gewässereigenschaft keine Angabe zur<br>Einleitungsart |<br>|Arnsberg<br>|Düsseldorf  $\frac{1}{918}$ 2.736 1.558 255  $\overline{\mathfrak{o}}$ 5  $\overline{\phantom{a}}$  $9.137$ 5.094  $3.274$  $\overline{34}$ 658  $30$  $\overline{47}$  $\overline{0}$ 2.588  $817$ 1.745  $\overline{\mathfrak{o}}$  $\overline{16}$  $\overline{\mathsf{s}}$  $\overline{\phantom{a}}$  $\overline{\mathfrak{o}}$ Köln  $4.668$ 724 3.826  $\overline{4}$  $\overline{\overline{\mathbf{8}}}$  $\overline{\mathbf{105}}$  $\boxed{1}$  $\overline{0}$ num<br>Münster<br>keine Angabe  $\begin{array}{r} 5.288 \\ 0 \end{array}$  $\begin{array}{r} 1.163 \\ 0 \end{array}$  $\begin{array}{c|c} 13 \\ 0 \\ \hline \end{array}$  $\begin{array}{c|c} \hline 0 \\ \hline 0 \end{array}$ 4.110  $\frac{1}{\sqrt{2}}$  $\overline{z}$  $\overline{a}$  $\frac{1}{\sqrt{2}}$  $\overline{\phantom{a}}$  $\,$  0  $\,$ Gesamt  $24.417$  $12.303$  $10.926$ 38  $\overline{943}$  $\overline{48}$ 159  $\overline{\circ}$

Stichtag: 31.12.2005

Stand: 23.05.2006

#### **ArcView Karte: Anzahl der Kleinkläranlagen nach Einleitungsarten**

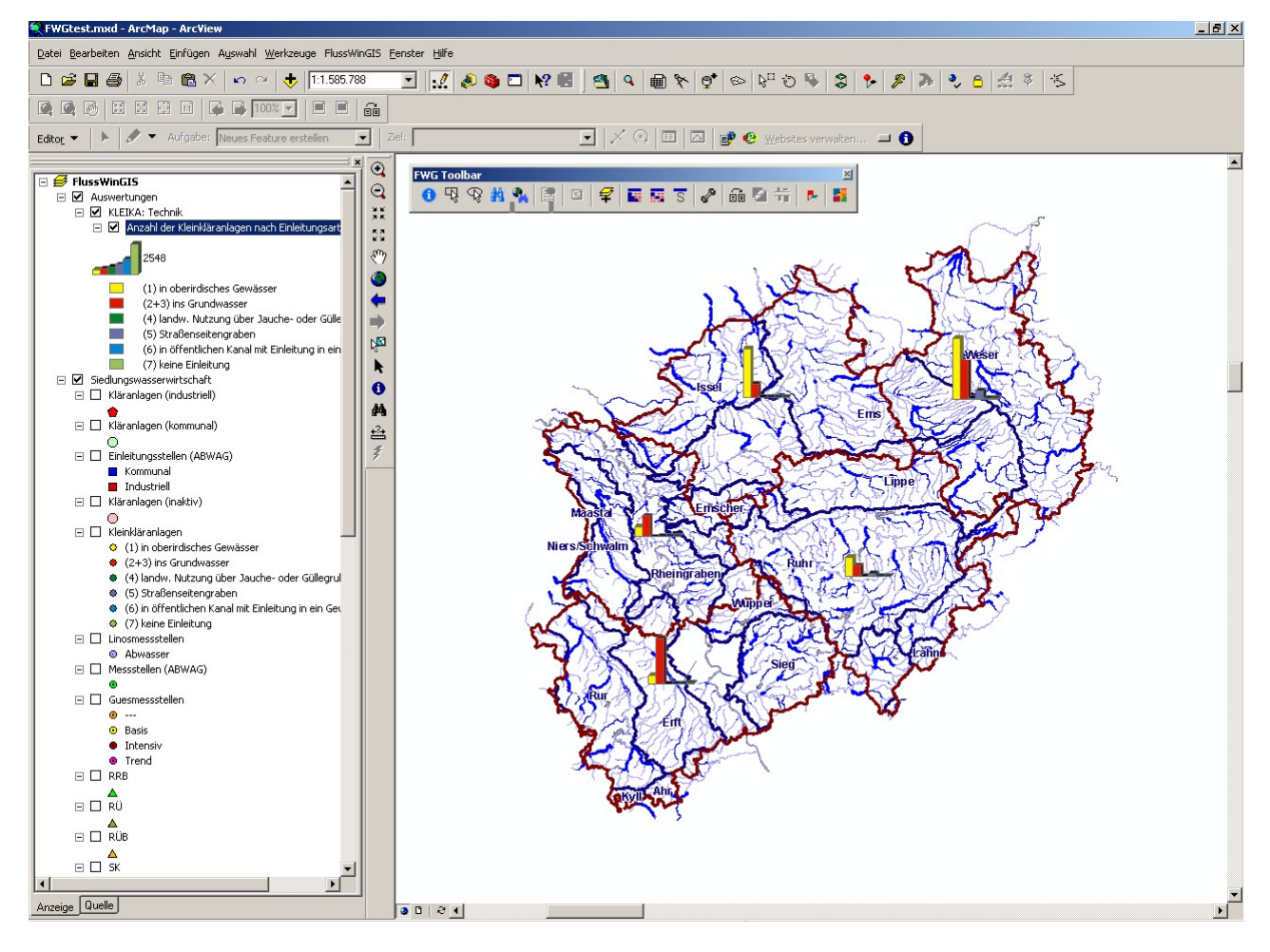

#### **Diagramm: Anzahl der Kleinkläranlagen nach Einleitungsarten**

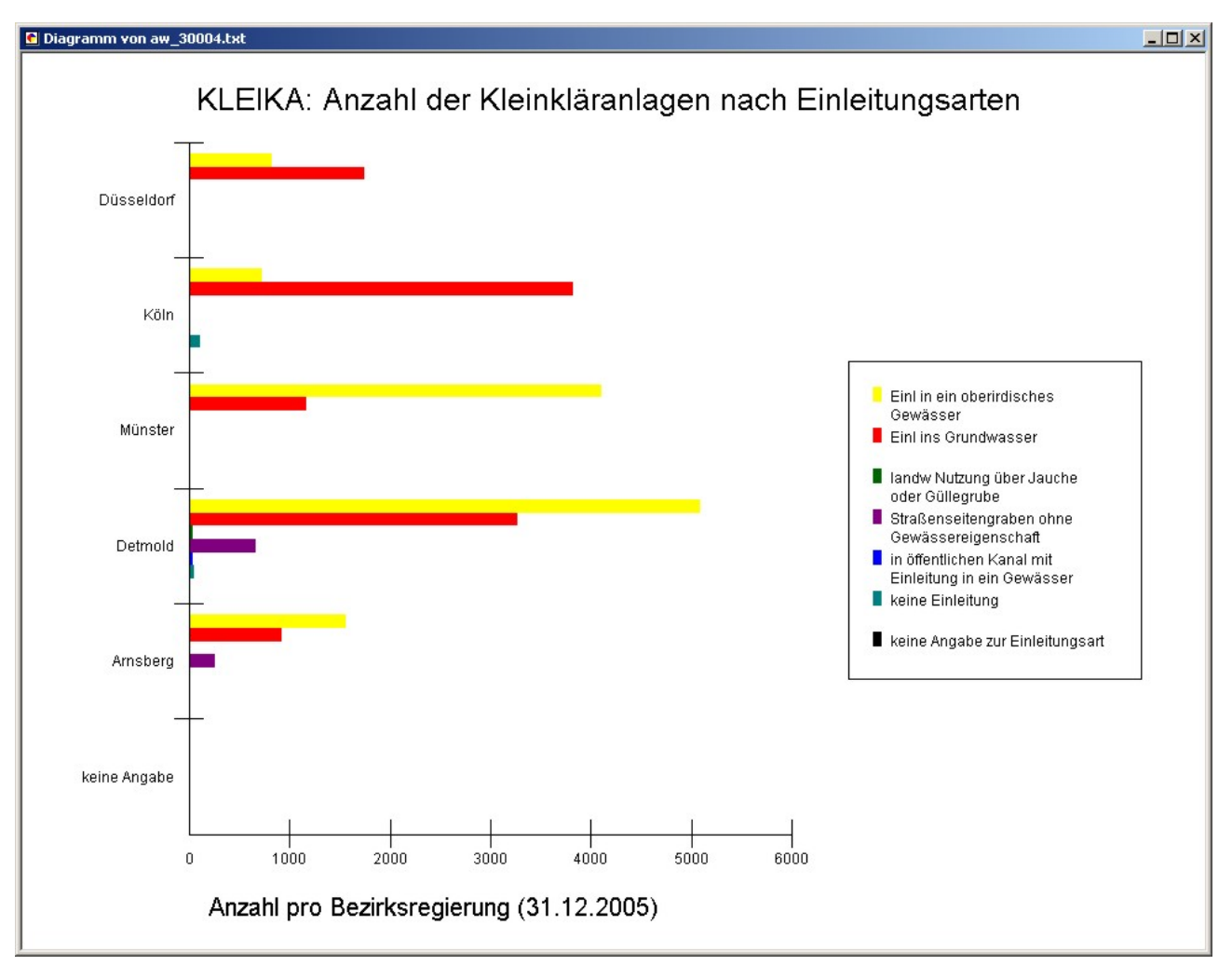

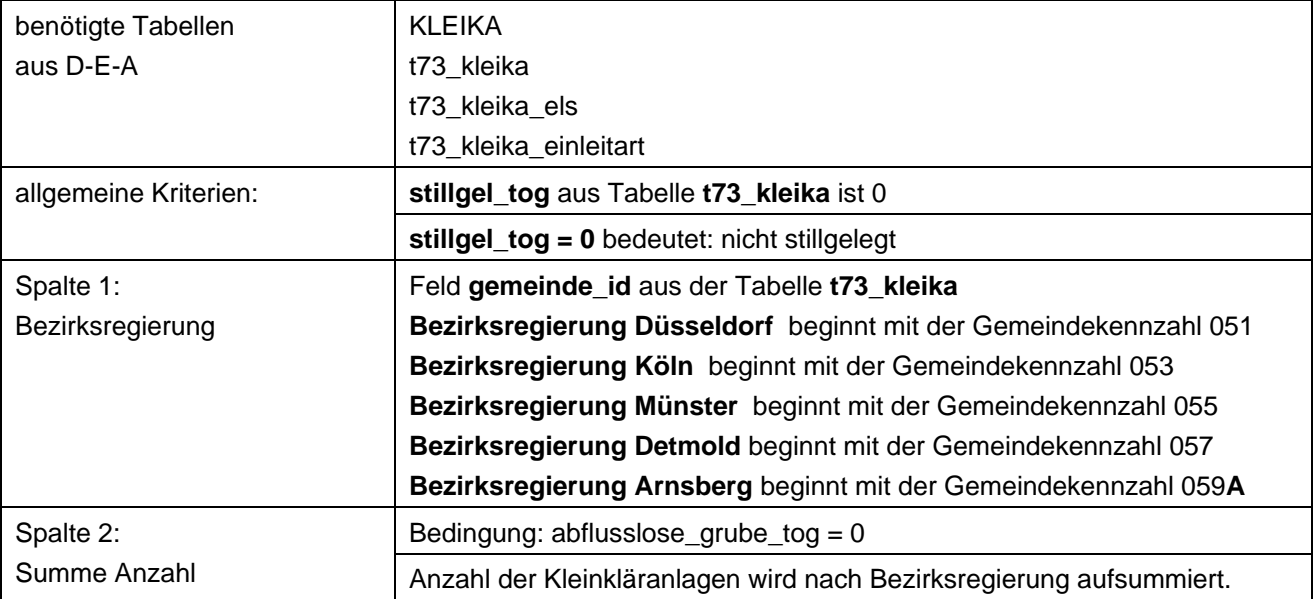

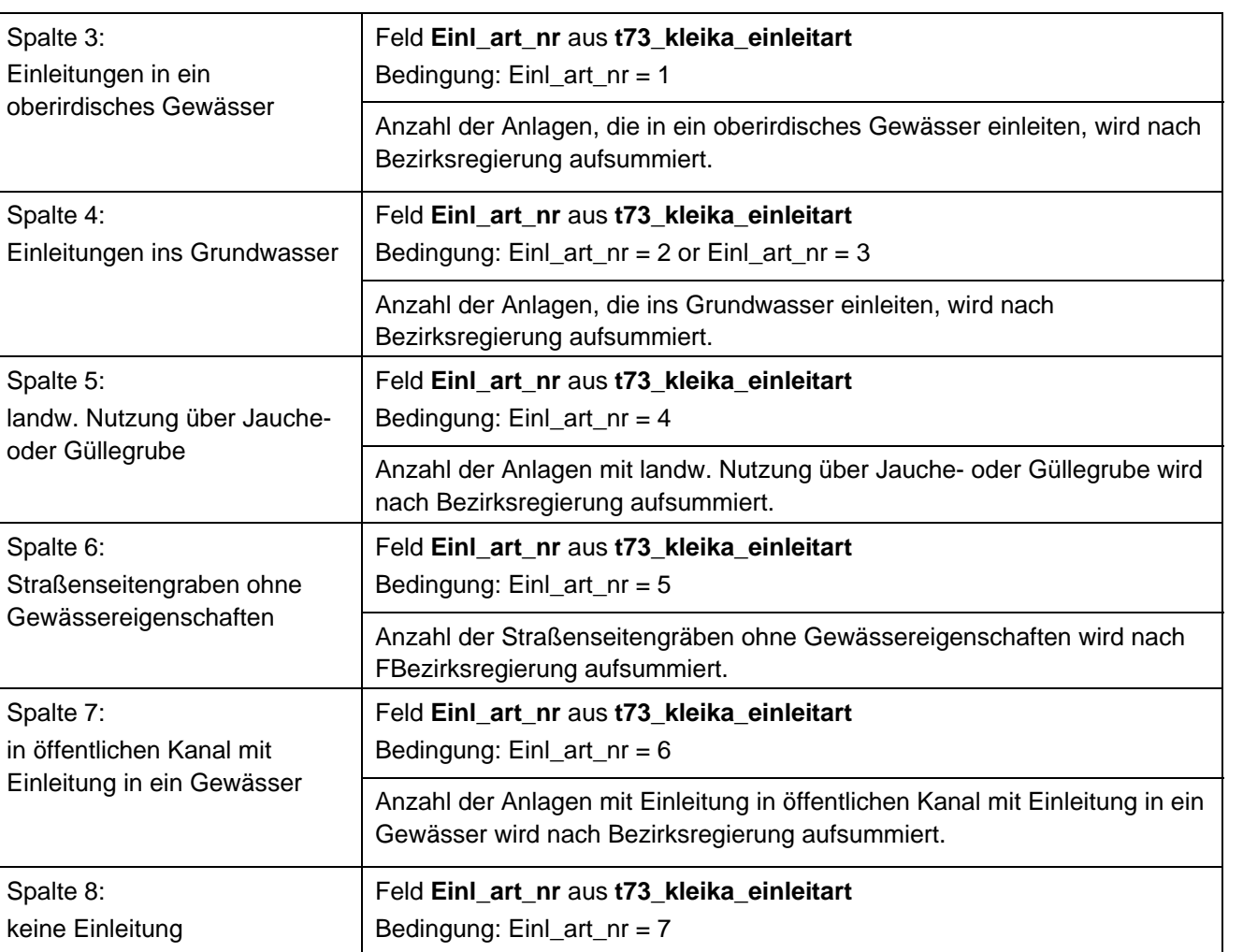

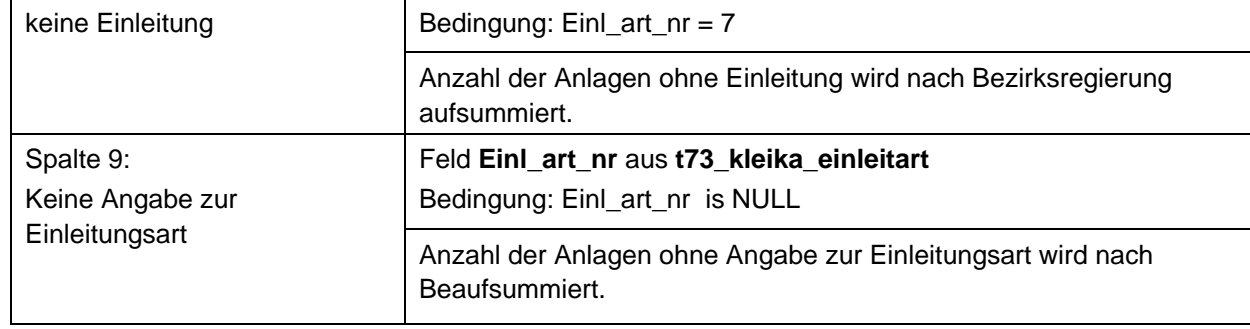

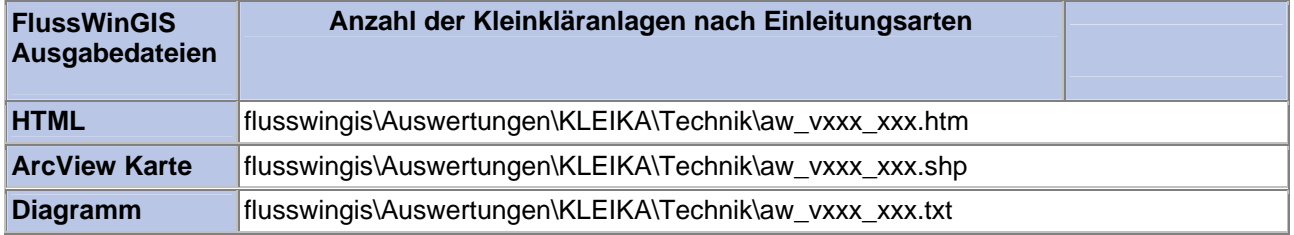

#### **Technik – Kleinkläranlagen mit biologischer Abwasserbehandlung**

In der Auswertung "Kleinkläranlagen mit biologischer Abwasserbehandlung" werden folgende Verfahren unterschieden:

- Belebungsanlagen
- Membranbelebungsanlagen
- Tropfkörperanlagen
- Tauchkörperanlagen
- Pflanzenkläranlagen
- Teichanlagen
- Sonstige

Darüber hinaus ist die Gesamtanzahl der Anlagen aufgeführt.

Im Diagramm ist die Anzahl der Kleinkläranlagen nach biologischen Behandlungsverfahren und nach Betrachtungseinheit sortiert grafisch dargestellt.

Die Auswertung kann über Flussgebiete, StUA-Bezirke, Bezirksregierungen, Gemeinden und Kreise durchgeführt werden.

#### **Grundlage der Auswertung:**

- Stichtagsbezogene Auswertung
- Berücksichtigung aller Kleinkläranlagen, die bis zum Stichtag nicht stillgelegt wurden

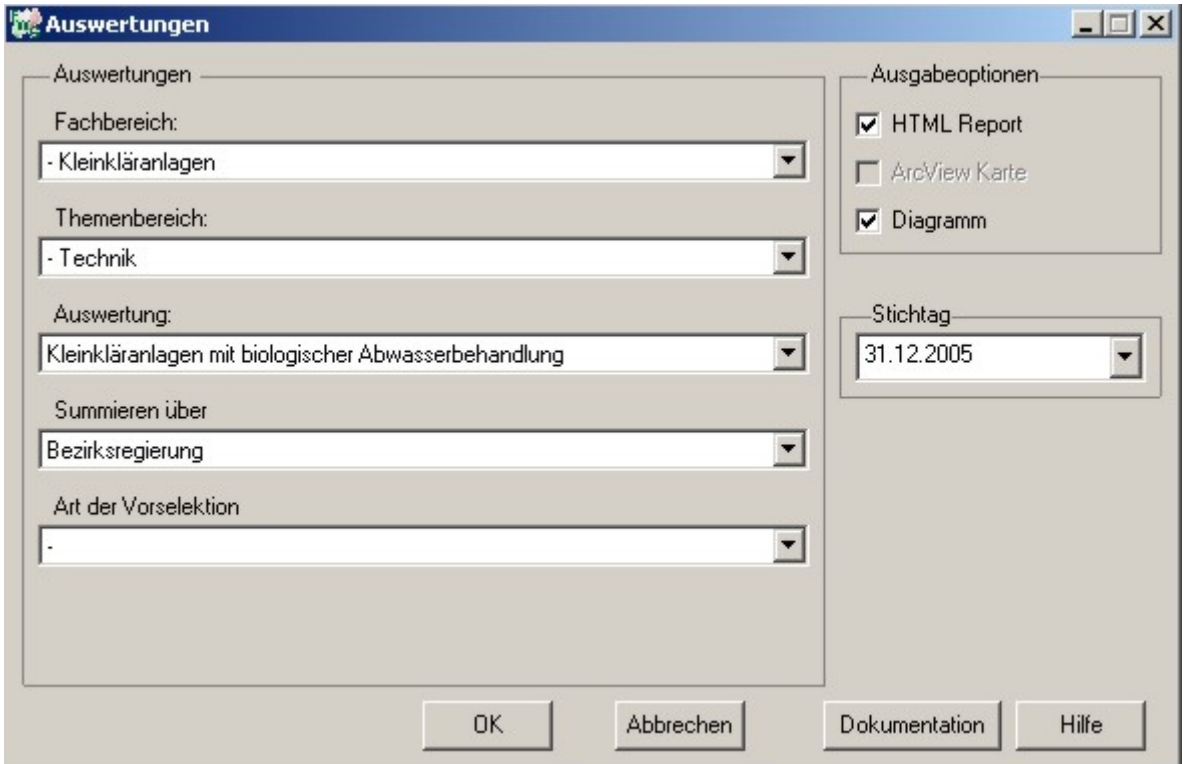

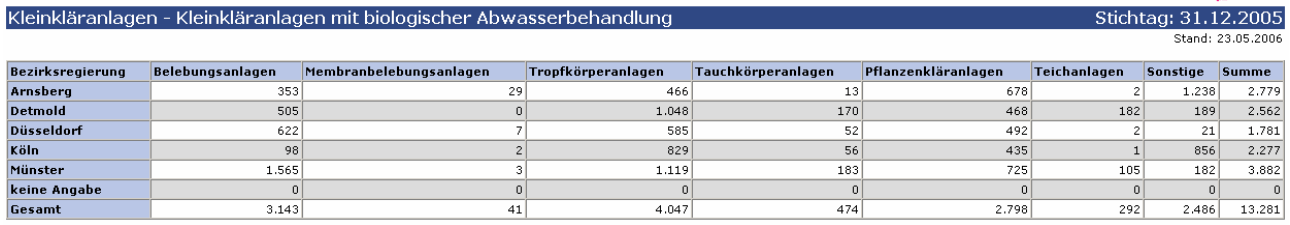

#### **Diagramm: Kleinkläranlagen mit biologischer Abwasserbehandlung**

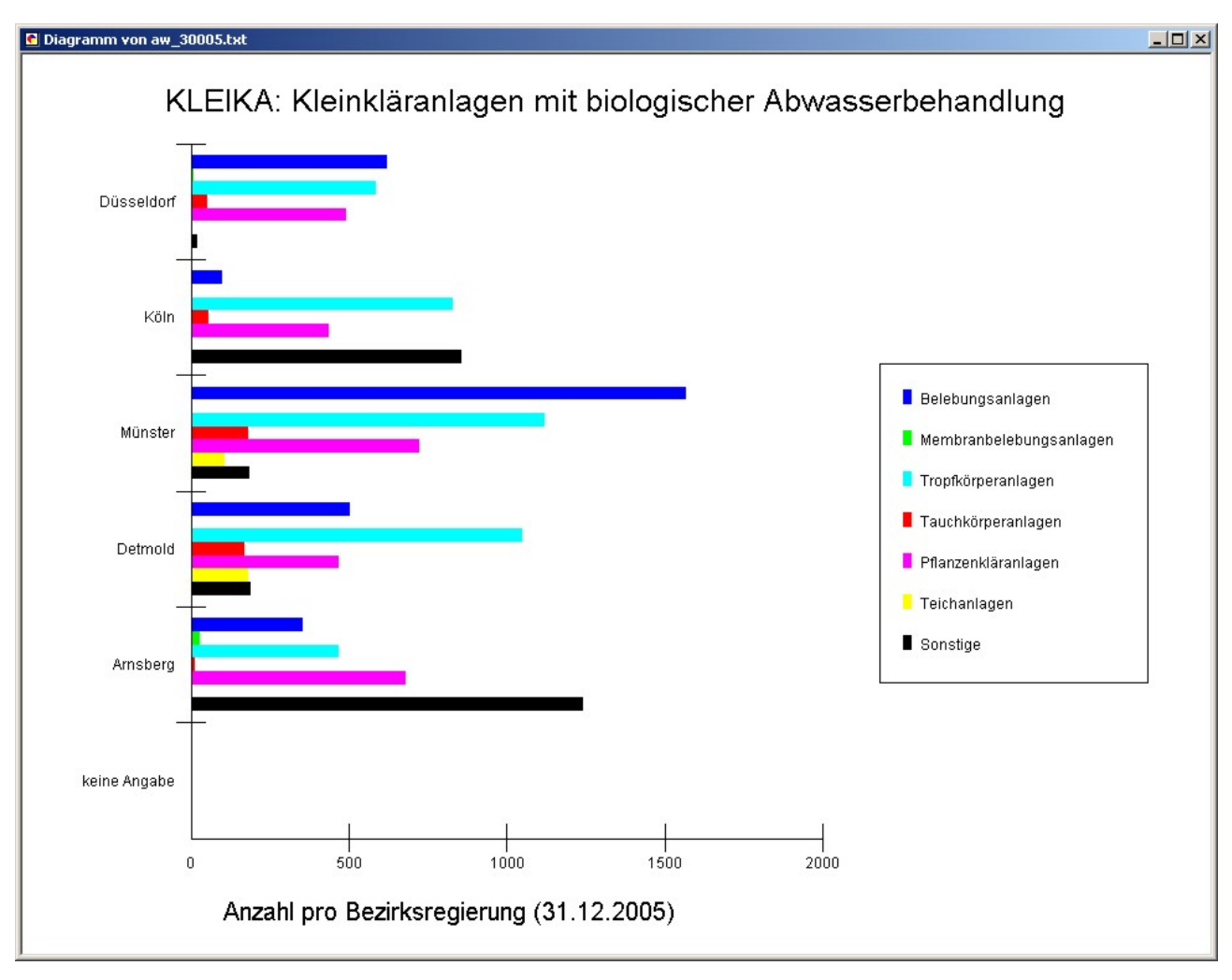

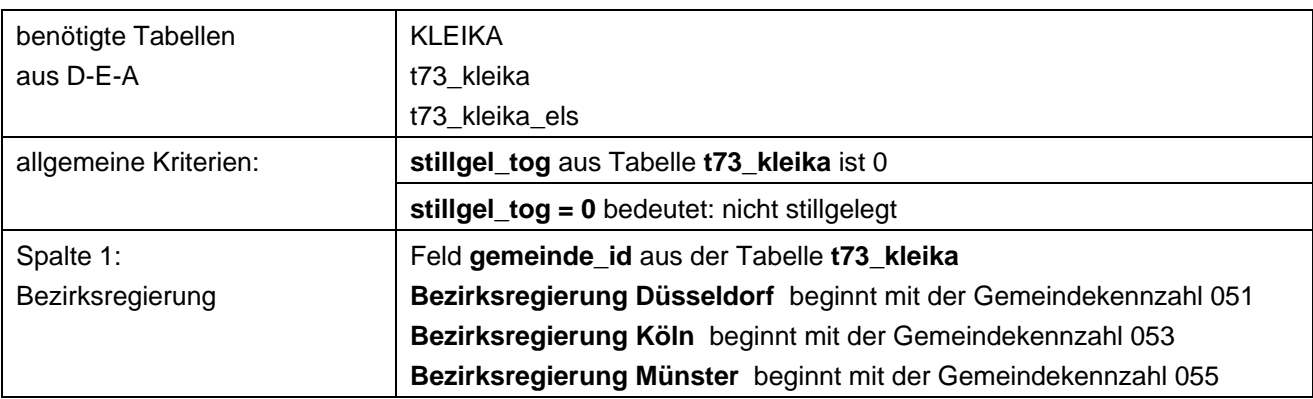

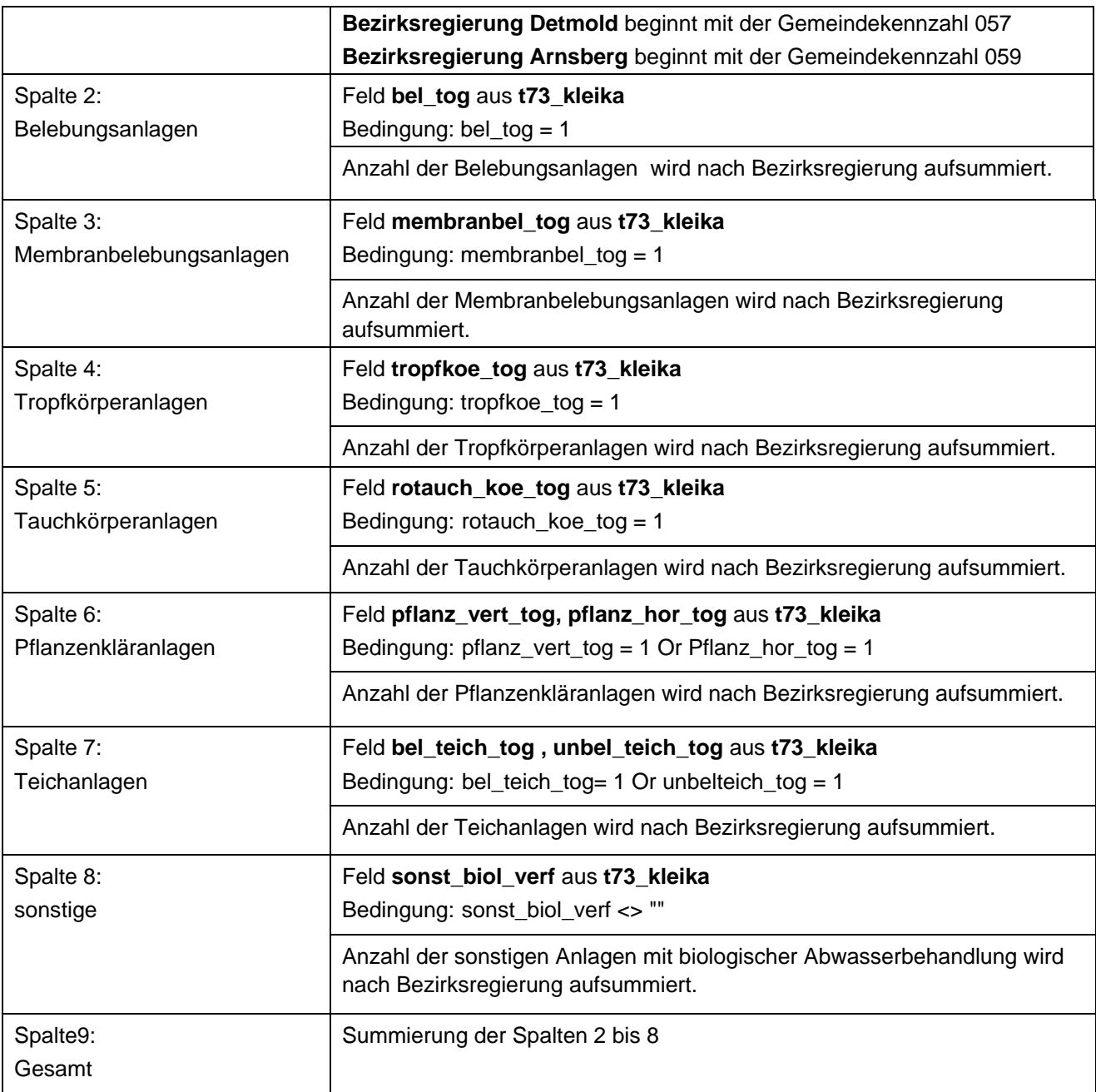

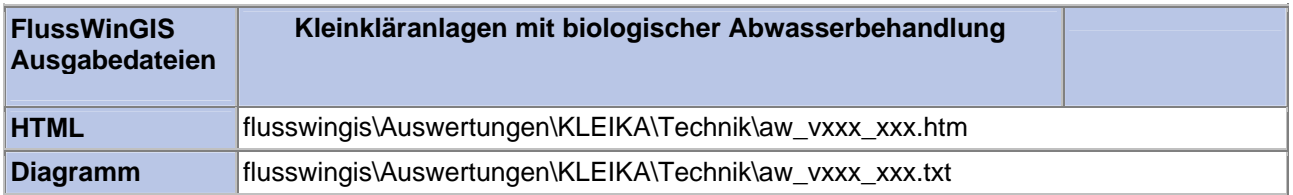

#### **Technik – Anzahl der Kleinkläranlagen nach Ausbaugröße**

Die Auswertung "Anzahl der Kleinkläranlagen nach Ausbaugröße" listet die Anlagen nach folgenden Größenklassen auf:

- bis 4 EW
- von 5 bis 8 EW
- von 9 bis 20 EW
- > 20 EW

Die Wahl der Größenklassen orientiert sich an den in der Praxis angebotenen Bauklassen.

Darüber hinaus ist die Gesamtanzahl der Anlagen aufgeführt sowie die Anzahl der Anlagen, die keine Angaben zur Ausbaugröße enthalten.

In der ArcView-Karte wird für die jeweilige Betrachtungseinheit der Anteil der verschiedenen Ausbaugrößen mittels unterschiedlicher Balkenhöhen dargestellt. ArcView Karten werden für Bezirksregierungen und Kreise angeboten. Im Diagramm ist die Anzahl der Kleinkläranlagen nach Ausbaugröße und nach Betrachtungseinheit sortiert grafisch dargestellt.

Die Auswertung kann über Flussgebiete, StUA-Bezirke, Bezirksregierungen, Gemeinden und Kreise durchgeführt werden.

#### **Grundlage der Auswertung:**

- Stichtagsbezogene Auswertung
- Berücksichtigung aller Kleinkläranlagen, die bis zum Stichtag nicht stillgelegt wurden

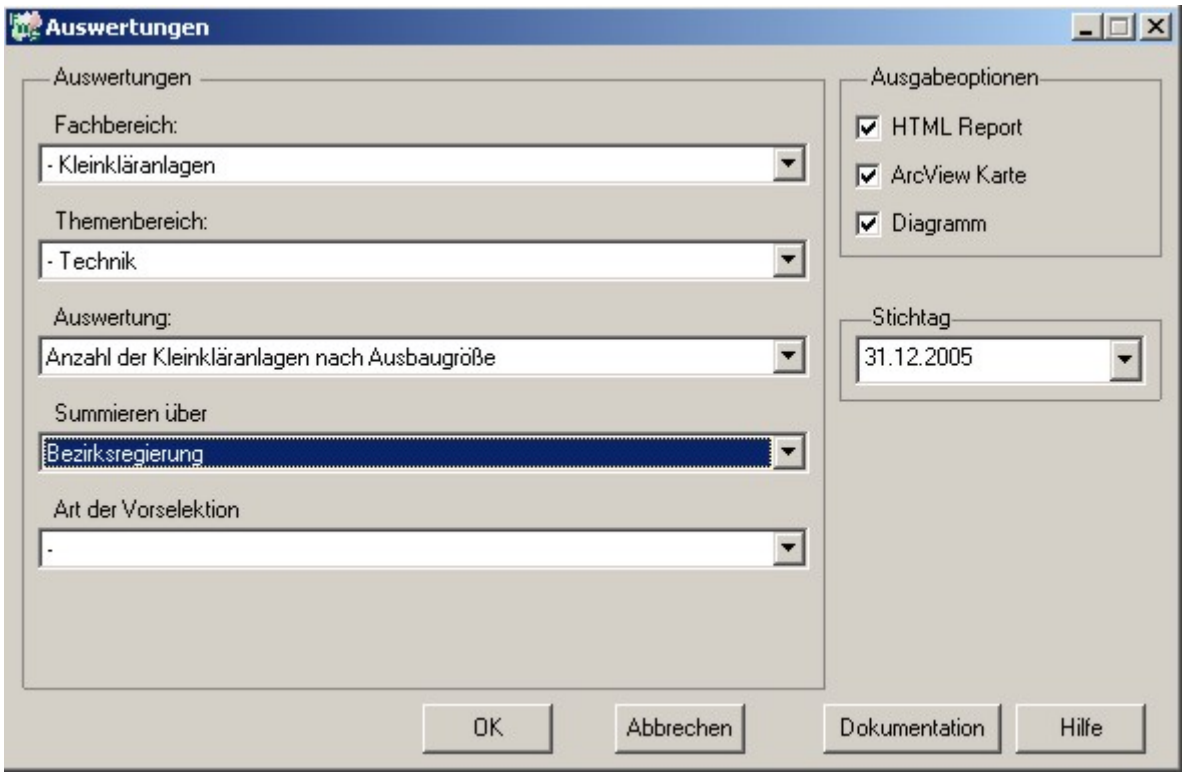

# **ArcView Karte: Anzahl der Kleinkläranlagen nach Ausbaugröße**

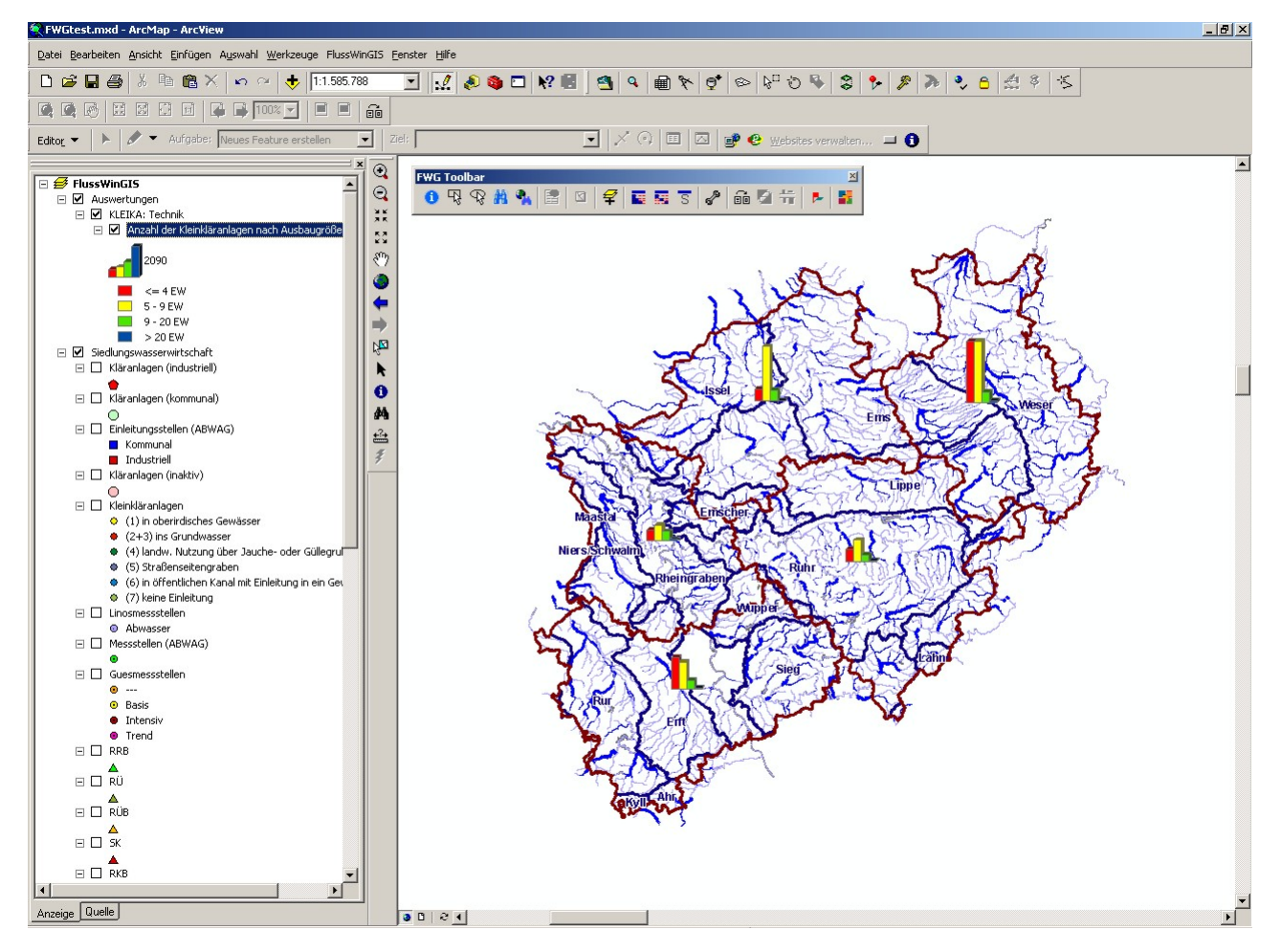

# **Diagramm: Anzahl der Kleinkläranlagen nach Ausbaugröße**

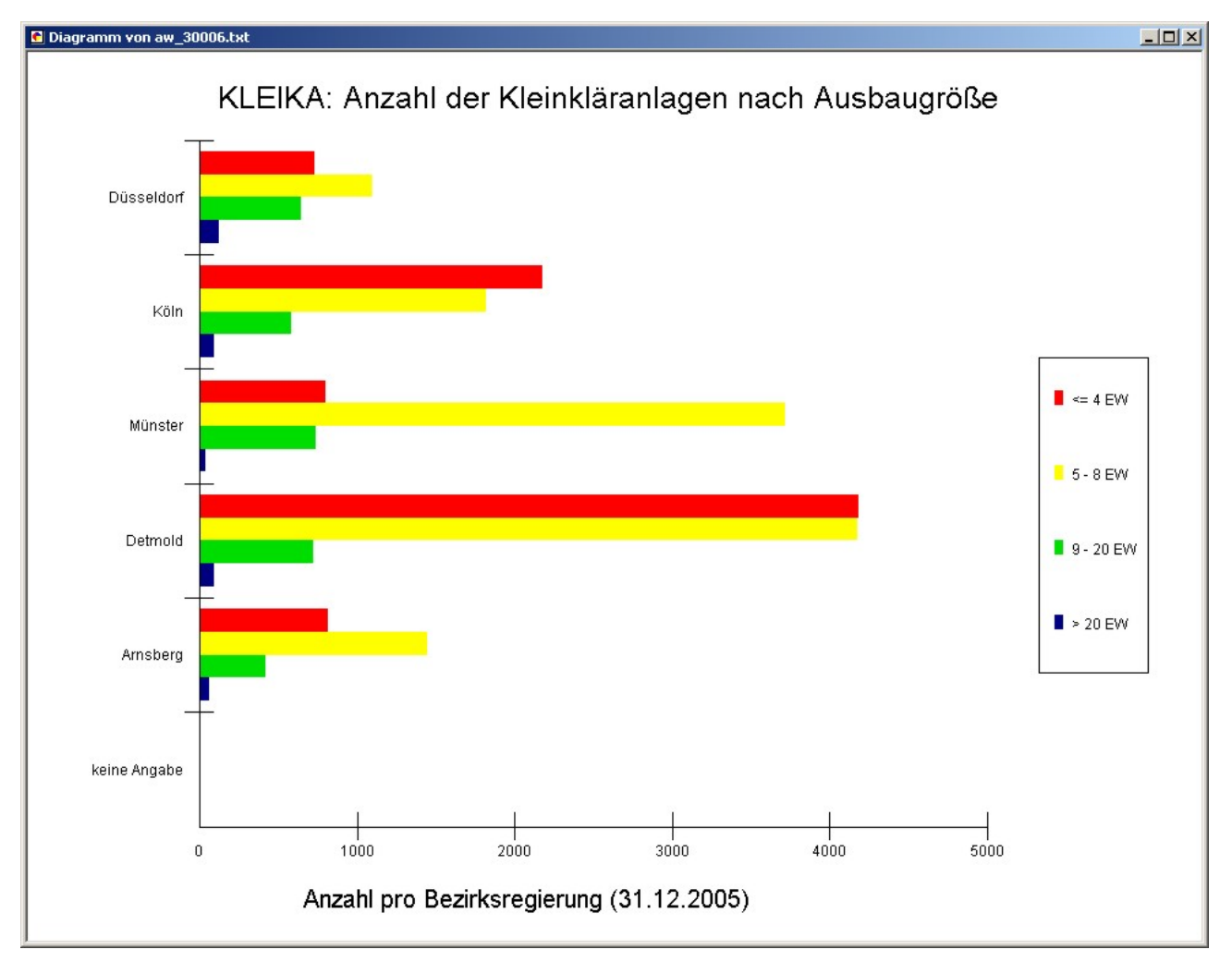

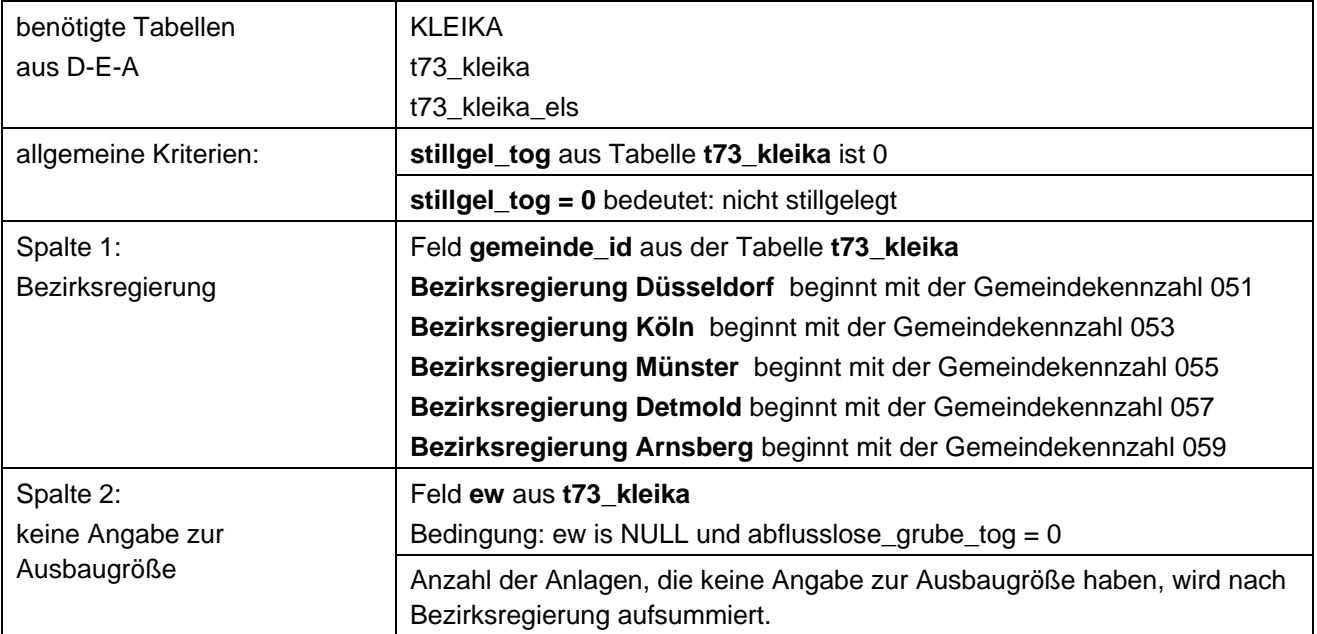

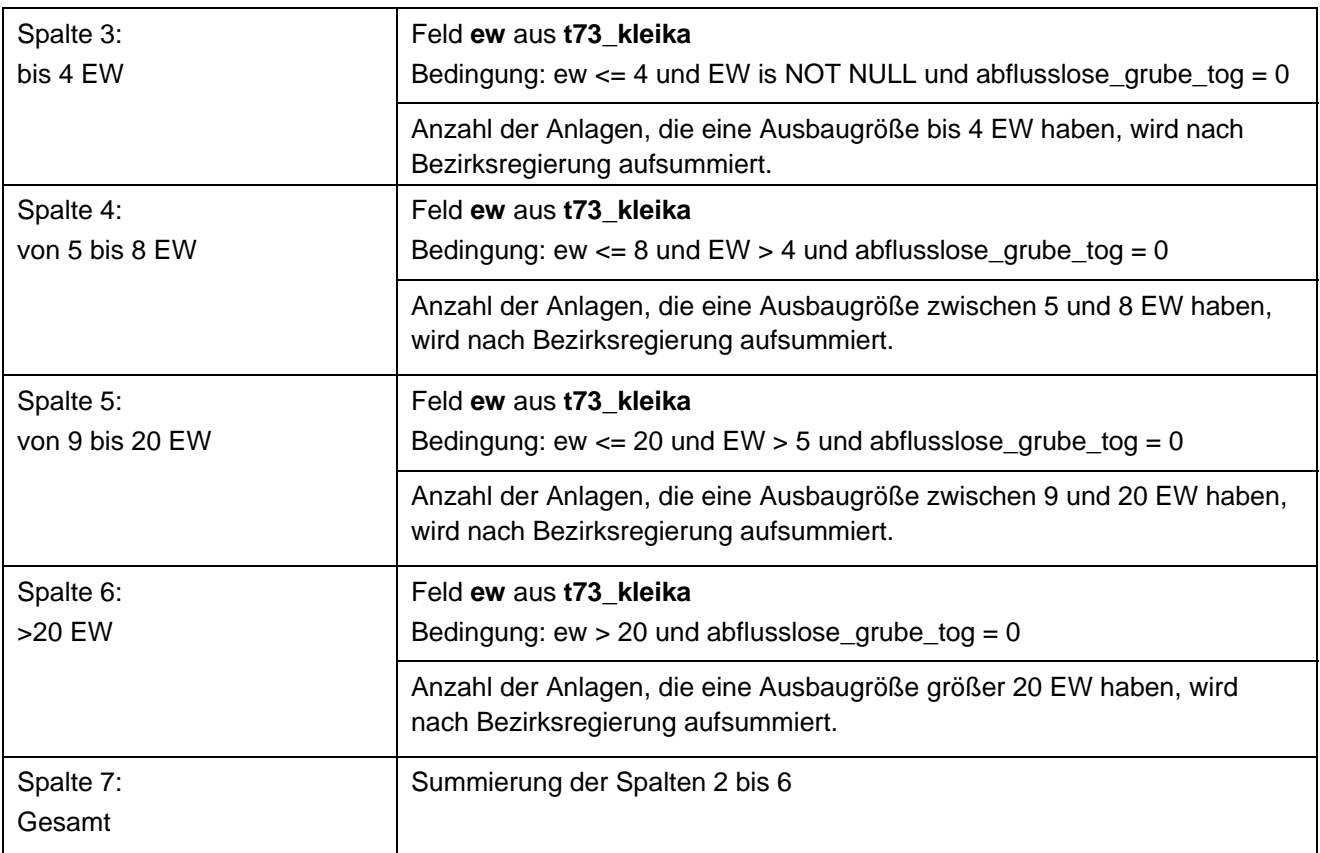

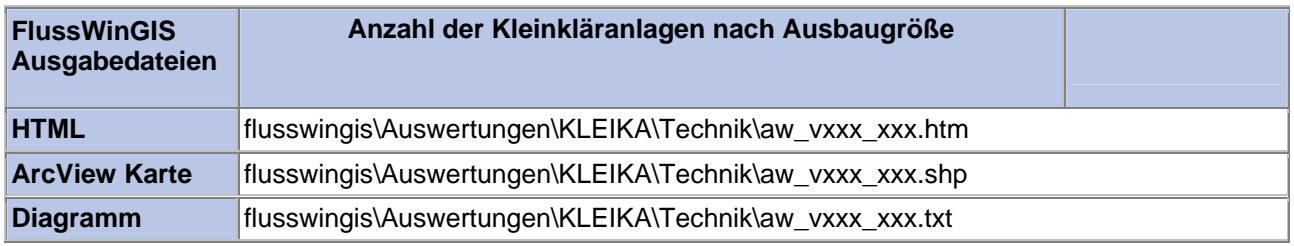